# **NIEM COST MODEL**

USER GUIDE

VERSION 2.0

## $\langle NIEM\rangle$

## **Table of Contents**

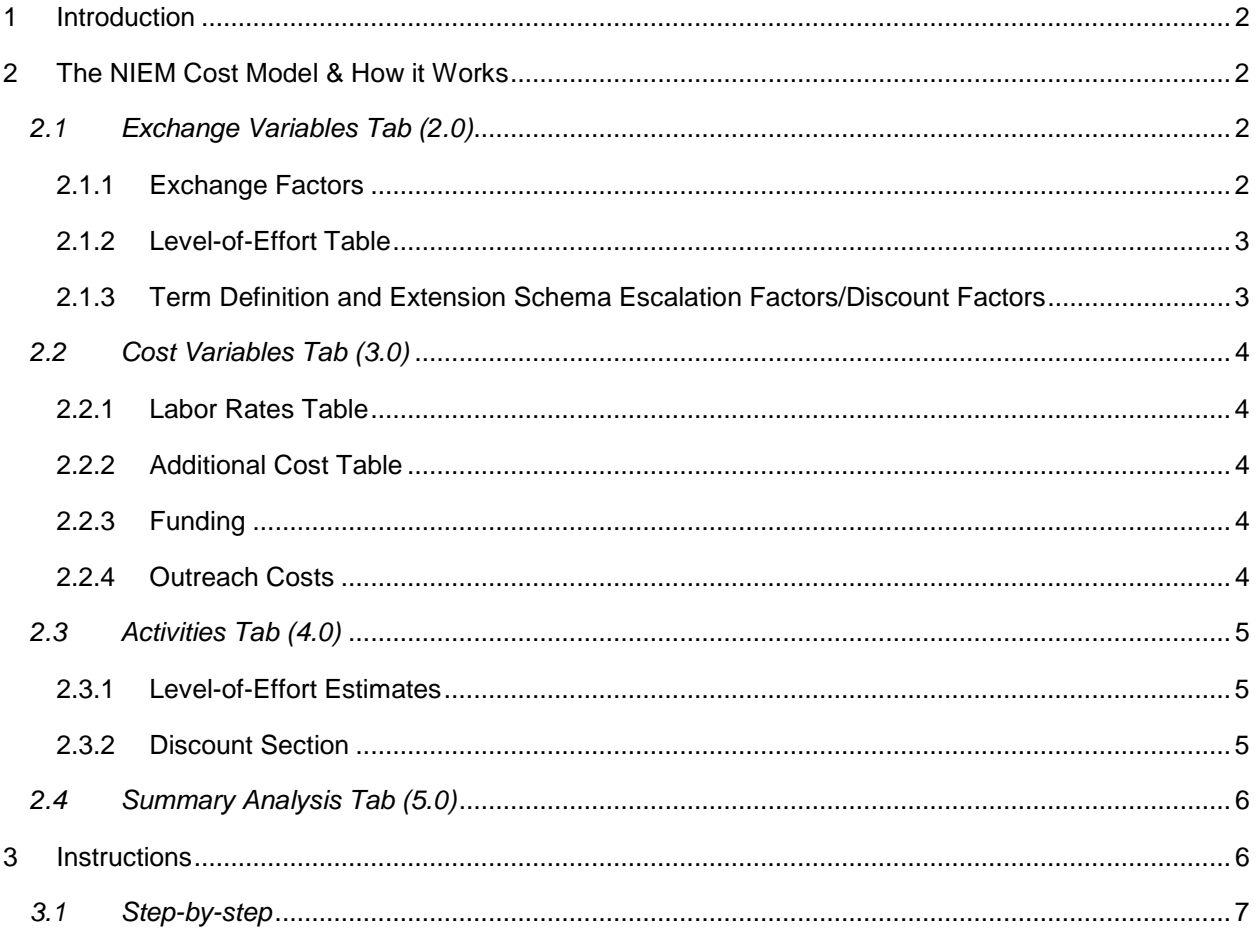

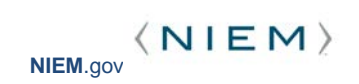

## <span id="page-2-0"></span>**1 Introduction**

The National Information Exchange Model (NIEM) Program Management Office (PMO) developed the NIEM Cost Model to estimate the cost of developing NIEM exchanges from the initial development of an Information Exchange Package Documentation (IEPD) to an actual implementation and execution of the exchange. Overall, the NIEM Cost Model will help organizations who want to use NIEM understand the general costs associated with NIEM implementation.

## <span id="page-2-1"></span>**2 The NIEM Cost Model & How it Works**

The NIEM Cost Model is an Excel-based model built on baseline assumptions, which are inputted by the user. The Cost Model user inputs are spread over three tabs: 2.0 Exchange Variables tab, 3.0 Cost Variables tab, and 4.0 Activities Variables tab.

#### <span id="page-2-2"></span>**2.1 EXCHANGE VARIABLES TAB (2.0)**

**The Exchange Variables tab contains four sections: 1. Exchange Factors; 2. Level-of-Effort; 3. Term Definition and Extension Schema Escalation Factors; and, 4. Discount Factors.**

#### <span id="page-2-3"></span>*2.1.1 Exchange Factors*

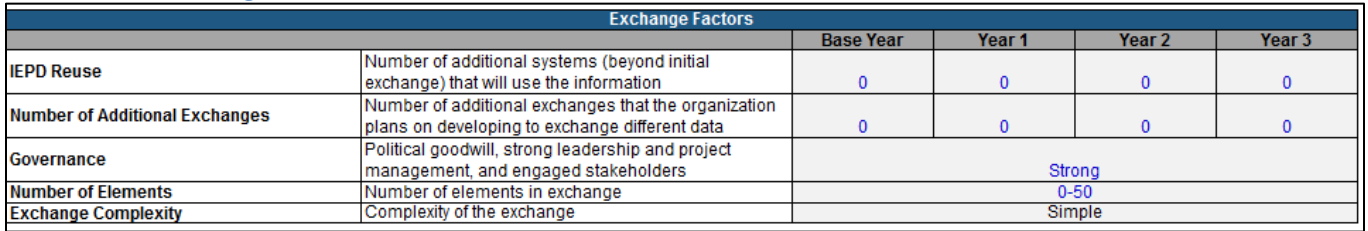

There are four variables in this section that the user must input. These inputs are:

- 1. **IEPD Reuse**: This variable captures the number of additional times the organization intends to reuse the same IEPDs (developed in the initial effort) to share information.
- 2. **Number of Additional Exchanges**: This variable captures the number of individual exchanges/IEPDs that the organization intends to develop.
- 3. **Governance**: Governance is one of the variables that determines the complexity of developing a NIEM exchange. This input allows an organization to determine the strength of the related governance of the exchange by selecting "Strong", "Moderate" or "Weak" governance. Governance is defined as the political goodwill, leadership and project management capabilities, and diversity/engagement level of the stakeholders involved in the exchange. This variable interacts with the Number of Elements variable to determine the Exchange Complexity.
- 4. **Number of Elements**: The number of elements in the exchange also determines the complexity of developing the NIEM exchange. This input allows the organization to select the number of elements from a drop-down menu of "0-50", "50-150", or "150 or more" elements. This variable interacts with the Governance variable to determine the Exchange Complexity.

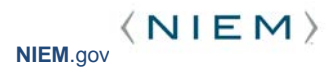

The **Exchange Complexity** variable is calculated based on the user's inputs for Governance and Number of Elements.

#### <span id="page-3-0"></span>*2.1.2 Level-of-Effort Table*

The Level-of-Effort table is used in conjunction with the calculated Exchange Complexity variable and the Level-of-Effort estimates from the Activities tab to assign hours needed to complete each task on the Activities tab.

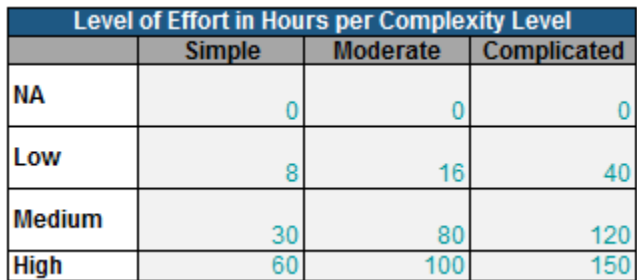

#### <span id="page-3-1"></span>*2.1.3 Term Definition and Extension Schema Escalation Factors/Discount Factors*

The cost model assumes in the baseline that some (<50%) of the elements used in the exchange already exist and have been defined in the NIEM model. If this is not the case in the planned exchanges, organizations can adjust the model for different degrees of overlap by changing the overlap variable in cell C26 Reuse of NIEM Data Elements on the Exchange Variables tab.

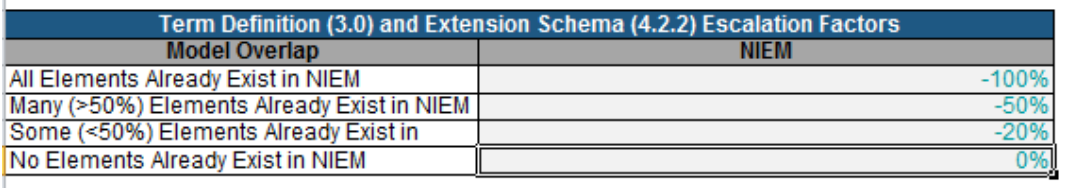

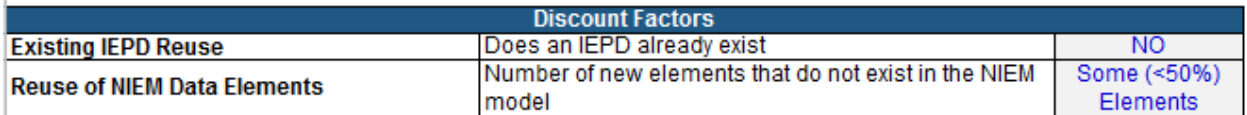

**Example**: If all the elements in the planned exchange are already defined in NIEM, then the model will subtract 100% of the costs associated with defining terms with exchange partners and building the extension schema for the NIEM exchange. If many (>50%) of the elements exist in NIEM, the model will subtract 50% of the costs associated with defining terms and the extension schema for the NIEM exchange.

Additionally, the user should select if there is already an existing IEPD on the Exchange Variables tab. If an IEPD already exists, the model will remove costs associated with the creation of a new IEPD.

#### <span id="page-4-0"></span>**2.2 COST VARIABLES TAB (3.0)**

**The Cost Variables tab contains four sections: 1. Resource Category; 2. Other Costs; 3. Funding; and, 4. Outreach Costs.**

#### <span id="page-4-1"></span>*2.2.1 Labor Rates Table*

The Labor Rates table is used to assign dollar values to each task on the Activities tab. Users are free to update the labor rates with those that most accurately reflect their project.

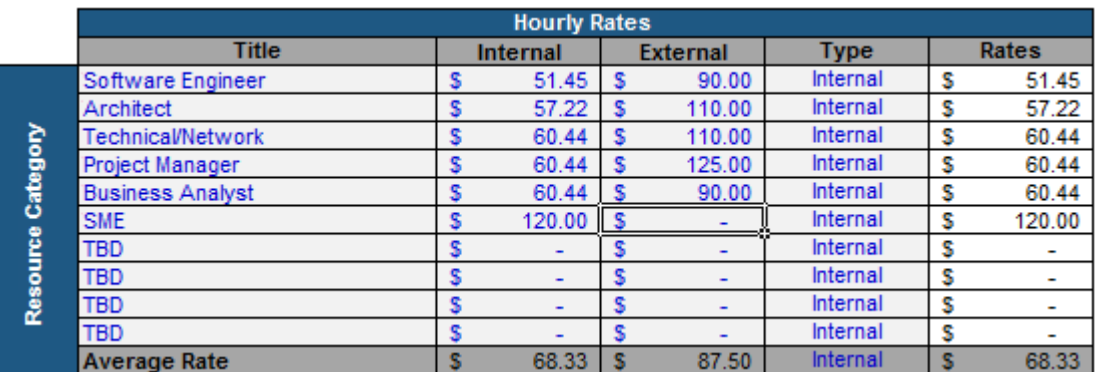

#### <span id="page-4-2"></span>*2.2.2 Additional Cost Table*

The cost model takes into account other costs that may be associated with IEPD development, including: NIEM Training, Hardware, and Software.

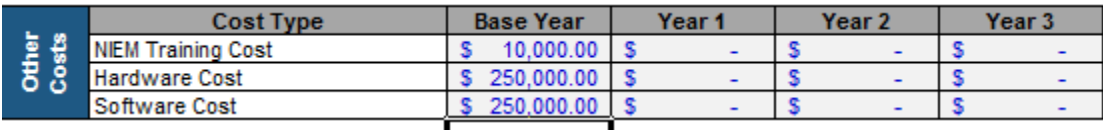

#### <span id="page-4-3"></span>*2.2.3 Funding*

Funding is an important factor when deciding to develop a NIEM-based exchange. This table categorizes the allocation of funding.

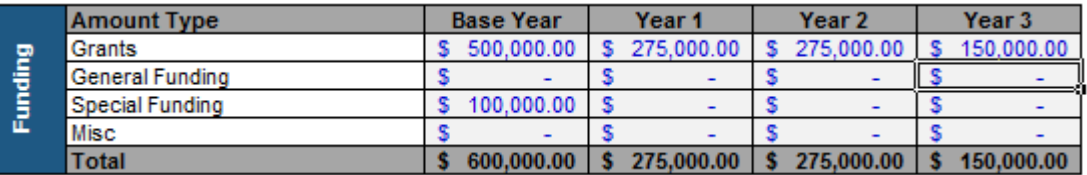

#### <span id="page-4-4"></span>*2.2.4 Outreach Costs*

Without the NIEM community, organizations spend annually on outreach costs. By developing a NIEM exchange, an organization can avoid existing costs associated with outreach.

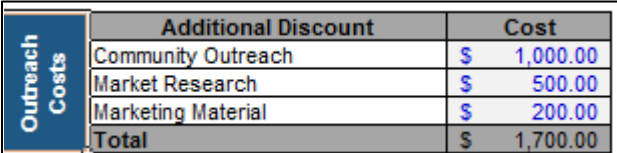

#### <span id="page-5-0"></span>**2.3 ACTIVITIES TAB (4.0)**

The Activities tab breaks down information exchange development into the different steps for developing and implementing an IEPD. The inputs to these tasks are "Level of Effort" and "Discount" as explained in the following section.

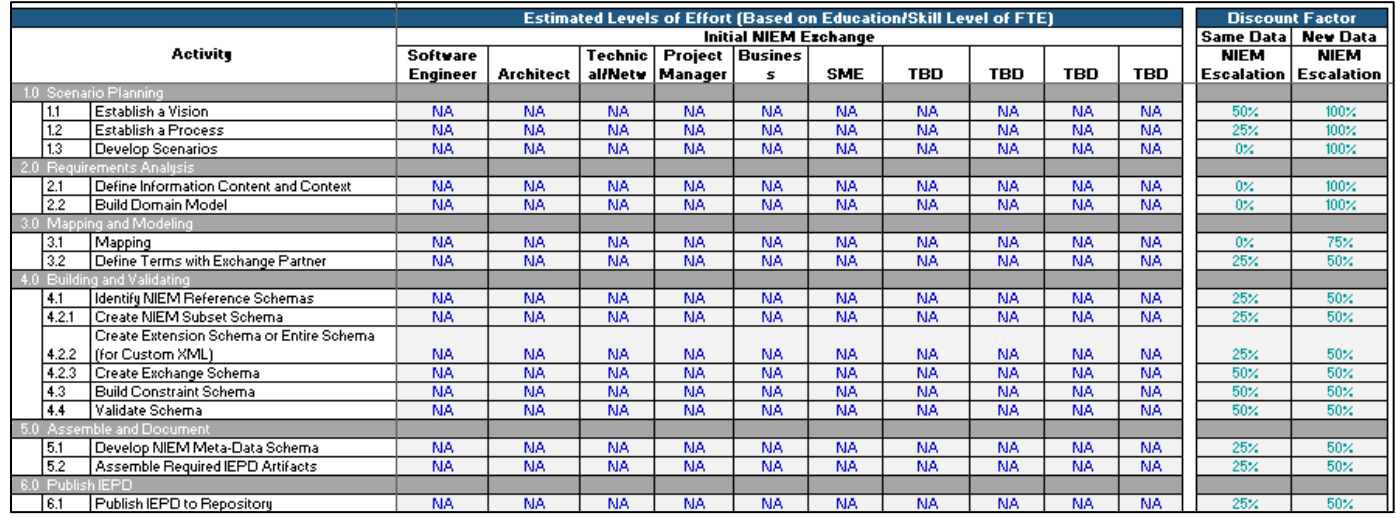

#### <span id="page-5-1"></span>*2.3.1 Level-of-Effort Estimates*

In this section of the Activities tab, each task in the IEPD development process is broken into various labor categories that can be defined by the user (e.g. **Architecture Support; Technical Support; SME Support**). The user is expected to estimate the level of effort for each of the labor categories across all IEPD development. Users select a "High," "Medium," "Low," or "NA" level-of-effort from each dropdown box in this section. These level-of-effort estimates are used in conjunction with the Exchange Complexity variable (Section 2.1.1) to assign hours to each task. This is done by looking up the hours in the level-ofeffort table on the Cost Variables tab using the complexity variable and the user selected level-of-effort.

#### <span id="page-5-2"></span>*2.3.2 Discount Section*

The assumption that the cost of developing NIEM exchanges decreases over time is the foundation of the NIEM value proposition. This assumption is conveyed in the cost model as discount factors for developing exchanges beyond the original information exchange. These discount factors are a percentage (0% to 100%) of the original effort for each task in the IEPD lifecycle. For example: a 25% NIEM discount factor would result in a cost that is 25% of the original cost for a given NIEM task.

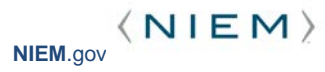

The discount section of the Activities tab is used to set discount factors for developing additional information exchanges beyond the original exchange. The discount section of the Activities tab is separated into two sections: "Same Data" and "New Data."

**Same Data** refers to the number of additional times the organization intends to reuse the same IEPD solution to share information.

**New Data** refers to the number of information exchanges that the organization plans to develop.

The distinction between "Same Data" and "New Data" is necessary because the model assumes that discounts will differ if an organization is developing an exchange for new data as opposed to replicating an existing exchange.

The model is pre-populated with baseline discount factors developed by the NIEM Business Architecture Committee (NBAC); therefore it is important to start with a new cost model spreadsheet with each analysis. **Changing the discount factors is not recommended for those new to NIEM**. For experienced NIEM practitioners, who wish to make adjustments to the discount factors, please contact the NIEM PMO for the password to unlock these fields.

#### <span id="page-6-0"></span>**2.4 SUMMARY ANALYSIS TAB (5.0)**

The results of the cost model analysis will be displayed on the Analysis tab. The outputs include:

- **Itemized recurring costs for the initial NIEM exchange**
- **Itemized recurring costs for additional NIEM exchanges using the same data**
- **Itemized recurring costs for additional NIEM exchanges using new data**
- **Discount factors for IEPD reuse and reuse of data elements**
- **Total costs for each exchange type**
- **Cost comparisons per year (over three years)**

The detailed results of the cost model analysis are displayed for each year on the following tabs: Base YR (5.1); YR1 (5.2); YR2 (5.3); and YR3 (5.4).

### <span id="page-6-1"></span>**3 Instructions**

The Cost Model contains three tabs that require the user to input data and five tabs that generate outputs. To complete the model, enter all required data in the input tabs in sequential order (Exchange Variables, Cost Variables, Activities). Analysis based on these inputs will automatically be generated in the output tabs (Summary Analysis, Base YR – YR3 tabs).

**Tab Color Key**: **Blue** tabs require user input and **orange** tabs contain outputs and should not be manipulated.

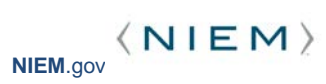

**Font Color Key**: **Blue** text should be updated by the user. **Green** text is default data and should only be updated if appropriate. Cells with **black** text are formulas, locked, and should not be manipulated.

**Default Data**: Tabs requiring user input contain pre-populated default data values in **green**. These default values are derived from averages of actual data gathered from organizations that have implemented NIEM and custom XML exchanges. The default data are intended to provide a baseline, but the actual data for each organization may differ from this baseline. Default values should be replaced with actual values for the organization being assessed wherever appropriate.

#### <span id="page-7-0"></span>**3.1 STEP-BY-STEP**

#### **On the Exchange Variables tab:**

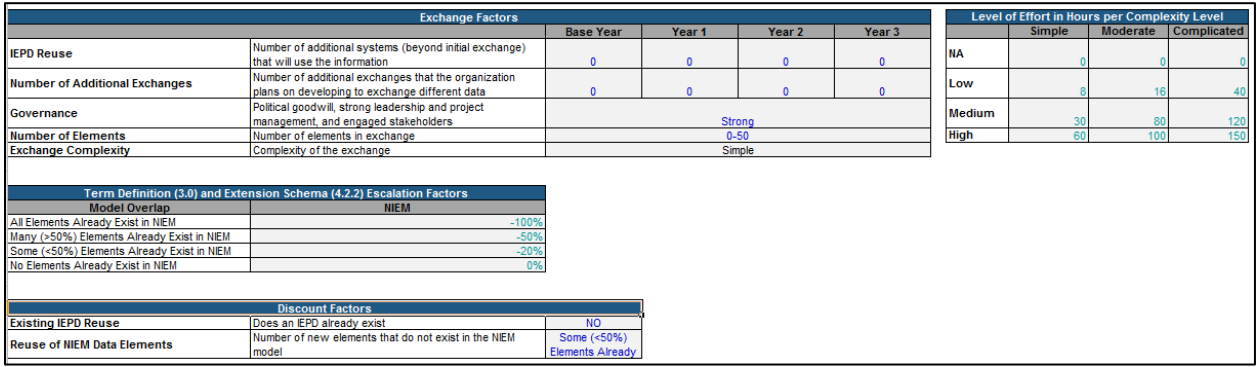

- 1. Specify how many times the IEPDs developed in the project will be reused.
- 2. Specify the total number of distinct information exchanges that the organization plans to develop.
- 3. Select the level of governance strength.
- 4. Select the number of elements in the IEPD.
- 5. Review the Level-of-Effort Assumptions. These hour values may be updated as appropriate.
- 6. Review the Cost Adjustment Factors table to understand how varying degrees of overlap of data elements between the planned information exchange and the NIEM Model will affect development costs.
- 7. Select whether or not an IEPD already exists that can be leveraged for this effort.
- 8. Select the estimated amount of overlap between the exchange being developed and the NIEM Model (Core).

#### **On the Cost Variables tab:**

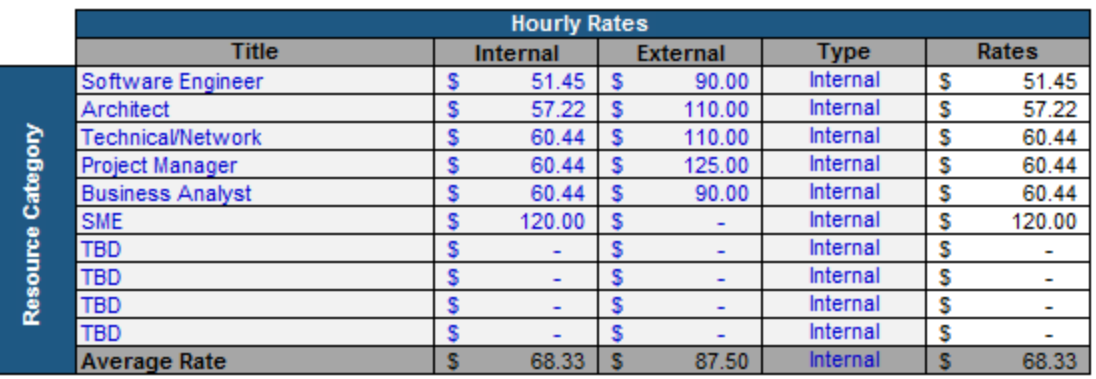

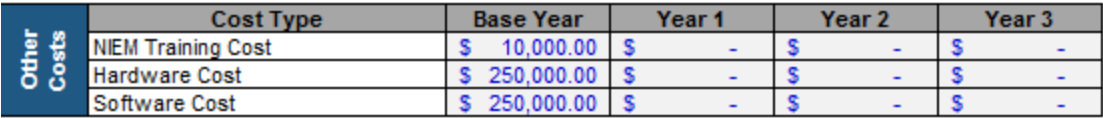

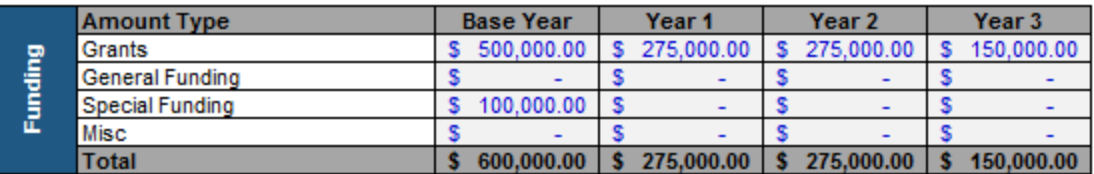

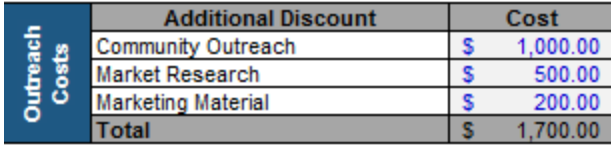

- 1. Identify resources required for corresponding tasks associated with developing and implementing the NIEM exchange and enter them in the Labor Rates Table.
- 2. Enter the hourly rates and/or associated costs for each individual resource type identified in the Labor Rates Table.
- 3. Identify and enter any Other Costs, i.e. Training, Hardware, and Software.
- 4. Enter the estimated amount of funding and their proper category.
- 5. Enter the estimated amount of current Outreach Costs per year.

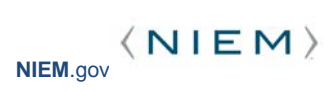

#### **On the Activities tab:**

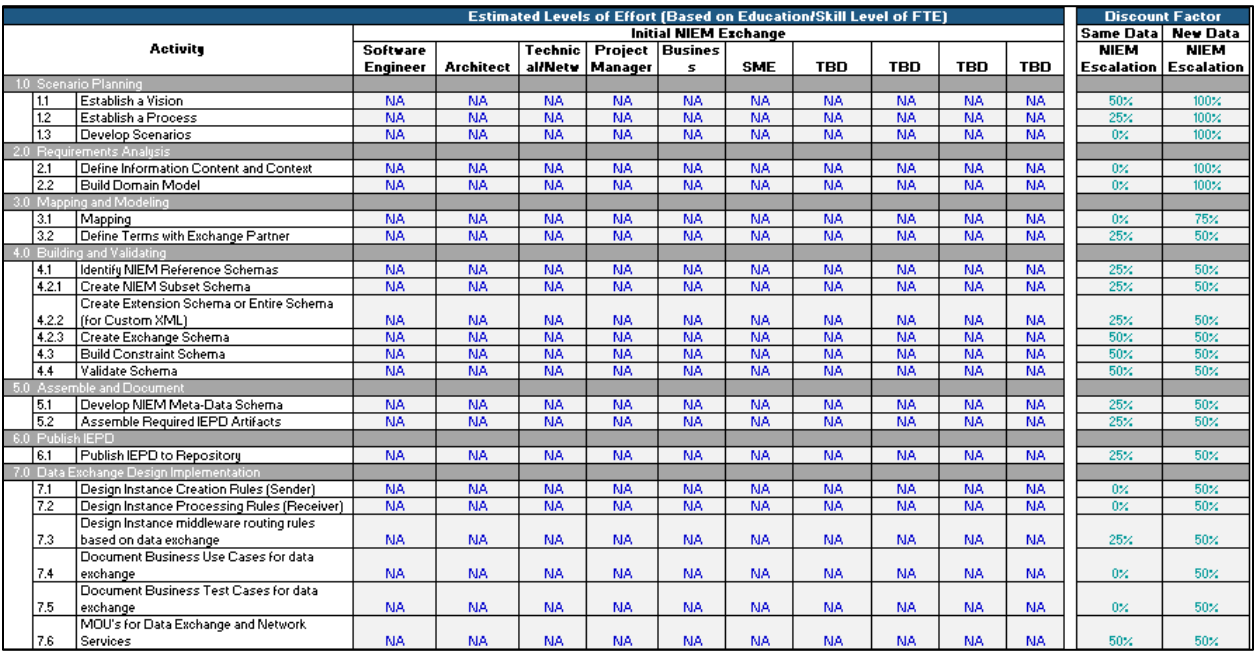

- 1. Review the NIEM discount factors (right-hand columns in **green** to understand how the cost of additional exchanges will be discounted.
	- **While these escalation factors may be changed, doing so is not recommended unless by experienced NIEM practitioners.**
	- **If changes to the escalation factors are made, make sure to document the logic behind the changes, as well as any assumptions used in making the changes.**
- 2. For each task in the IEPD lifecycle and each role (identified resource) on the NIEM exchange section, select a level-of-effort (Low, Medium, or High). These levels of effort should be relative to the corresponding task and role of the opposite exchange.

#### **On the Summary Analysis tab:**

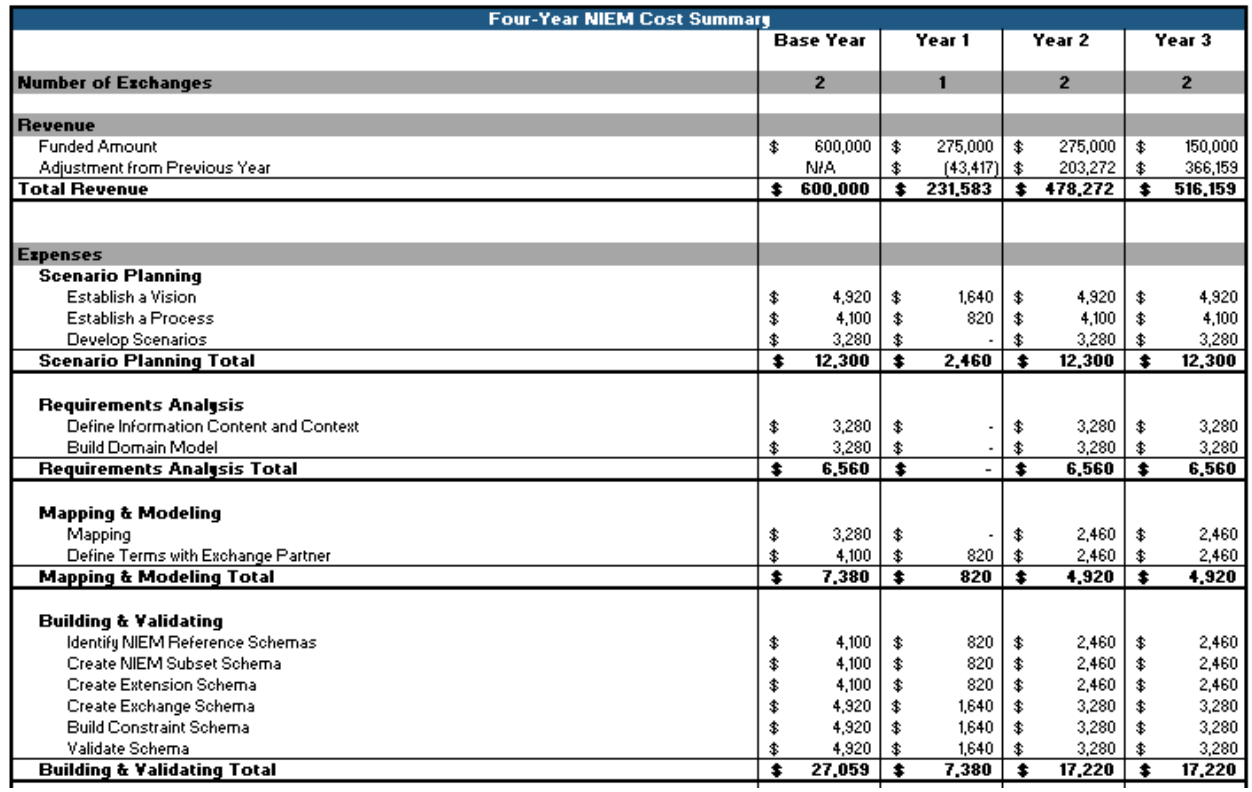

1. Review the outputs and costs over the four years (Base YR, YR1, YR2, and YR3).

2. For detailed information on costs for each individual year, please the following tabs:

- a. Base YR (5.1)
- b. YR1 (5.2)
- c. YR2 (5.3)
- d. YR3 (5.4)